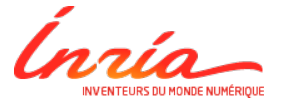

### A Quick Tour on Statistical Model Checking

<span id="page-0-0"></span>Axel Legay

12 novembre 2015

### Rare events (computing very small probabilities) are challenging

- Require a lot of samples (to see the event at least once)  $\bullet$
- Relative error explodes

- **Importance Sampling:** Tackle the problem by reasoning on the model
- **Importance Splitting**: Tackle the problem by reasoning on the property We focus on the second one.

Rare events (computing very small probabilities) are challenging

- Require a lot of samples (to see the event at least once)
- Relative error explodes

- **Importance Sampling:** Tackle the problem by reasoning on the model
- **Importance Splitting**: Tackle the problem by reasoning on the property We focus on the second one.

Rare events (computing very small probabilities) are challenging

- Require a lot of samples (to see the event at least once)
- Relative error explodes

- **Importance Sampling:** Tackle the problem by reasoning on the model
- **Importance Splitting**: Tackle the problem by reasoning on the property We focus on the second one.

Rare events (computing very small probabilities) are challenging

- Require a lot of samples (to see the event at least once)
- Relative error explodes

- **Importance Sampling:** Tackle the problem by reasoning on the model
- **Importance Splitting**: Tackle the problem by reasoning on the property We focus on the second one.

Rare events (computing very small probabilities) are challenging

- Require a lot of samples (to see the event at least once)
- Relative error explodes

- **Importance Sampling**: Tackle the problem by reasoning on the model
- **Importance Splitting**: Tackle the problem by reasoning on the property We focus on the second one.

Rare events (computing very small probabilities) are challenging

- Require a lot of samples (to see the event at least once)
- Relative error explodes

- **Importance Sampling**: Tackle the problem by reasoning on the model
- **Importance Splitting**: Tackle the problem by reasoning on the property We focus on the second one.

Rare events (computing very small probabilities) are challenging

- Require a lot of samples (to see the event at least once)
- Relative error explodes

- **Importance Sampling**: Tackle the problem by reasoning on the model
- **Importance Splitting**: Tackle the problem by reasoning on the property We focus on the second one.

# Basics of Importance Splitting

Let *A* be a rare event and  $(A_k)_{0 \leq k \leq n}$  be a sequence of nested events:

$$
A_0 \supset A_1 \supset ... \supset A_n = A
$$

By Bayes formula,

$$
\gamma \stackrel{\text{def}}{=} P(A) = P(A_0)P(A_1 | A_0)P(A_2 | A_1)...P(A_n | A_{n-1})
$$

implying that every conditional probability is less rare:

$$
\forall k, P(A_k | A_{k-1}) = \gamma_k \geq \gamma
$$

### • Write  $\gamma$  as a product of  $\gamma_k$

- 
- **•** Estimate separately each  $\gamma_k$ .
	-
- **.** Importance Splitting estimator:

$$
\tilde{\gamma}=\prod_{k=0}^n\hat{\gamma}_k
$$

#### • Write  $\gamma$  as a product of  $\gamma_k$

- $\blacktriangleright$  How do you define conditional probabilities?
- **•** Estimate separately each  $\gamma_k$ .

**.** Importance Splitting estimator:

$$
\tilde{\gamma}=\prod_{k=0}^n\hat{\gamma}_k
$$

### • Write  $\gamma$  as a product of  $\gamma_k$

- $\blacktriangleright$  How do you define conditional probabilities?
- **•** Estimate separately each  $\gamma_k$ .
	- $\blacktriangleright$  How do you estimate in practice these conditional probabilities?
- Importance Splitting estimator:

$$
\tilde{\gamma} = \prod_{k=0}^n \hat{\gamma}_k
$$

- Write  $\gamma$  as a product of  $\gamma_k$ 
	- $\blacktriangleright$  How do you define conditional probabilities?
- **•** Estimate separately each  $\gamma_k$ .
	- $\blacktriangleright$  How do you estimate in practice these conditional probabilities?
- Importance Splitting estimator:

$$
\tilde{\gamma} = \prod_{k=0}^n \hat{\gamma}_k
$$

- Write  $\gamma$  as a product of  $\gamma_k$ 
	- $\blacktriangleright$  How do you define conditional probabilities?
- **•** Estimate separately each  $\gamma_k$ .
	- $\blacktriangleright$  How do you estimate in practice these conditional probabilities?
- Importance Splitting estimator:

$$
\tilde{\gamma}=\prod_{k=0}^n\hat{\gamma}_k
$$

### • Write  $\gamma$  as a product of  $\gamma_k$

- $\blacktriangleright$  How do you define conditional probabilities?
- **•** Estimate separately each  $\gamma_k$ .
	- $\blacktriangleright$  How do you estimate in practice these conditional probabilities?
- Importance Splitting estimator:

$$
\tilde{\gamma}=\prod_{k=0}^n\hat{\gamma}_k
$$

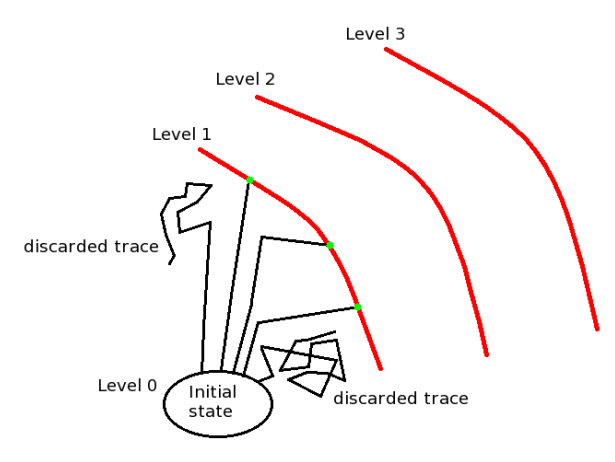

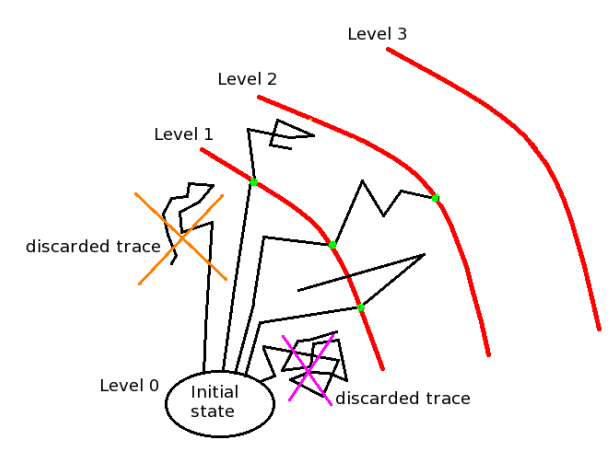

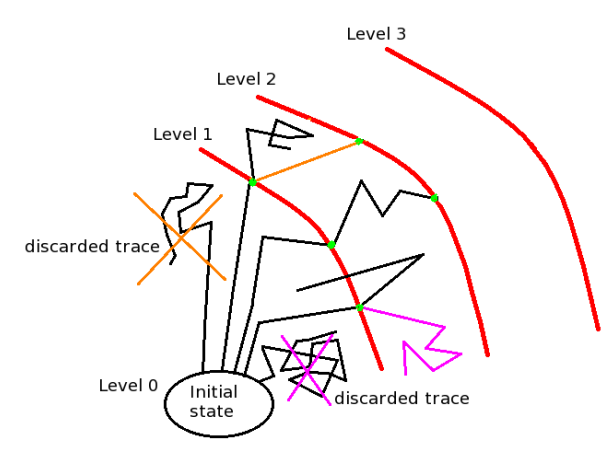

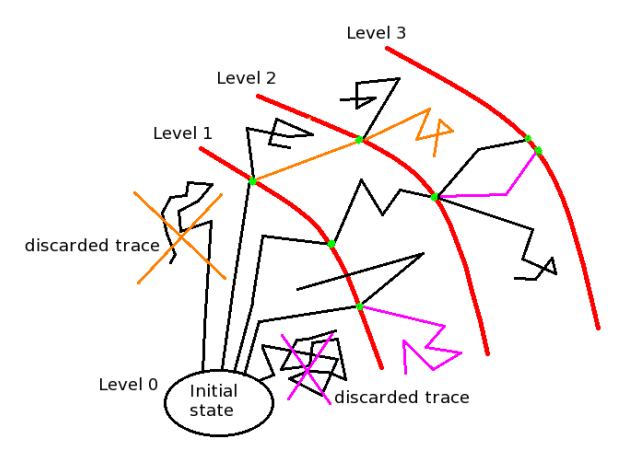

P(reaching Level 3)=3/5\*2/5\*2/5

### Confidence Interval based on relative error

 $(1 - \alpha)$  CI based on relative variance  $\sigma^2$ :

$$
\left[\tilde{\gamma}\left(\frac{1}{1+\frac{z_\alpha\sigma}{\sqrt{N}}}\right);\tilde{\gamma}\left(\frac{1}{1-\frac{z_\alpha\sigma}{\sqrt{N}}}\right)\right] \text{ with } \sigma^2\geq \sum_{k=1}^n\frac{1-\gamma_k}{\gamma_k}
$$

 $\sigma^2$  is minimize when all the  $\gamma_k$  have same probability.

### Importance Splitting in a Model Checking Context

**Idea:** given a rare property  $\phi$ , define a set of levels based on a sequence of temporal properties such that:

$$
(\phi_k)_{0\leq k\leq n}:\ \phi_0\Leftarrow\phi_1\Leftarrow\ldots\Leftarrow\phi_n=\phi
$$

Thus,

$$
\gamma = P(\omega \models \phi_0) \prod_{k=1}^n P(\omega \models \phi_k \mid \omega \models \phi_{k-1})
$$

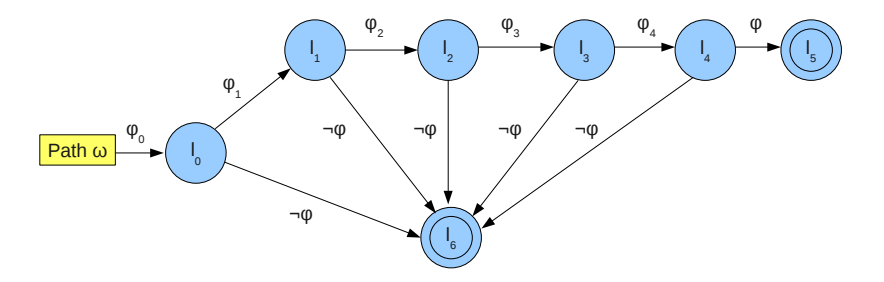

#### **Simple decomposition:**

$$
\phi = \bigwedge_{j=1}^n \psi_j \quad \longrightarrow \quad \forall i \in \{1, \dots, n\} \,, \quad \phi_i = \bigwedge_{j=1}^i \psi_j
$$

**Natural decomposition**. Given *x* a state variable,

$$
\phi = (x \geq \tau) \quad \longrightarrow \quad \forall \tau_0 \leq \cdots \leq \tau_n = \tau, \quad \phi_i = (x \geq \tau_i)
$$

**Temporal decomposition**. Make use of propositions:

$$
- (\phi_n \Rightarrow \phi_{n-1}) \Longrightarrow (\triangle \phi_n \Rightarrow \triangle \phi_{n-1}) \text{ with } \triangle \in \{\diamond^{\leq t}, \square^{\leq t}, \circlearrowright, \diamond^{\leq t} \square^{\leq s}\}\
$$
  

$$
- (\phi_n \Rightarrow \phi_{n-1} \land \psi_m \Rightarrow \psi_{m-1}) \Longrightarrow (\phi_n U \psi_m \Rightarrow \phi_{n-1} U \psi_{m-1})
$$

$$
\phi = (\square^{\leq t} \psi) \quad \longrightarrow \quad \forall t_0 \leq \cdots \leq t_n = t, \quad \phi_i = (\square^{\leq t_i} \psi)
$$

#### **Simple decomposition:**

$$
\phi = \bigwedge_{j=1}^n \psi_j \quad \longrightarrow \quad \forall i \in \{1, \dots, n\}, \quad \phi_i = \bigwedge_{j=1}^i \psi_j
$$

**Natural decomposition**. Given *x* a state variable,

$$
\phi = (\mathbf{x} \geq \tau) \quad \longrightarrow \quad \forall \tau_0 \leq \cdots \leq \tau_n = \tau, \quad \phi_i = (\mathbf{x} \geq \tau_i)
$$

**Temporal decomposition**. Make use of propositions:

$$
- (\phi_n \Rightarrow \phi_{n-1}) \Longrightarrow (\triangle \phi_n \Rightarrow \triangle \phi_{n-1}) \text{ with } \triangle \in \{\diamond^{\leq t}, \square^{\leq t}, \circlearrowright, \diamond^{\leq t} \square^{\leq s}\}
$$
  

$$
- (\phi_n \Rightarrow \phi_{n-1} \land \psi_m \Rightarrow \psi_{m-1}) \Longrightarrow (\phi_n U \psi_m \Rightarrow \phi_{n-1} U \psi_{m-1})
$$

$$
\phi = (\square^{\leq t} \psi) \quad \longrightarrow \quad \forall t_0 \leq \cdots \leq t_n = t, \quad \phi_i = (\square^{\leq t_i} \psi)
$$

**Simple decomposition:**

$$
\phi = \bigwedge_{j=1}^{n} \psi_j \quad \longrightarrow \quad \forall i \in \{1, \dots, n\}, \quad \phi_i = \bigwedge_{j=1}^{i} \psi_j
$$

**Natural decomposition**. Given *x* a state variable,

$$
\phi = (\mathbf{x} \geq \tau) \quad \longrightarrow \quad \forall \tau_0 \leq \cdots \leq \tau_n = \tau, \quad \phi_i = (\mathbf{x} \geq \tau_i)
$$

**Temporal decomposition**. Make use of propositions:

$$
- (\phi_n \Rightarrow \phi_{n-1}) \Longrightarrow (\triangle \phi_n \Rightarrow \triangle \phi_{n-1}) \text{ with } \triangle \in \{\diamond^{\leq t}, \square^{\leq t}, \circlearrowright, \diamond^{\leq t} \square^{\leq s}\}
$$
  

$$
- (\phi_n \Rightarrow \phi_{n-1} \land \psi_m \Rightarrow \psi_{m-1}) \Longrightarrow (\phi_n U \psi_m \Rightarrow \phi_{n-1} U \psi_{m-1})
$$

$$
\phi = (\square^{\leq t} \psi) \quad \longrightarrow \quad \forall t_0 \leq \cdots \leq t_n = t, \quad \phi_i = (\square^{\leq t_i} \psi)
$$

**Simple decomposition:**

$$
\phi = \bigwedge_{j=1}^{n} \psi_j \quad \longrightarrow \quad \forall i \in \{1, \dots, n\}, \quad \phi_i = \bigwedge_{j=1}^{i} \psi_j
$$

**Natural decomposition**. Given *x* a state variable,

$$
\phi = (\mathbf{x} \geq \tau) \quad \longrightarrow \quad \forall \tau_0 \leq \cdots \leq \tau_n = \tau, \quad \phi_i = (\mathbf{x} \geq \tau_i)
$$

**Temporal decomposition**. Make use of propositions:

$$
- (\phi_n \Rightarrow \phi_{n-1}) \Longrightarrow (\triangle \phi_n \Rightarrow \triangle \phi_{n-1}) \text{ with } \triangle \in \{\diamond^{\leq t}, \square^{\leq t}, \circlearrowright, \diamond^{\leq t} \square^{\leq s}\}
$$
  

$$
- (\phi_n \Rightarrow \phi_{n-1} \land \psi_m \Rightarrow \psi_{m-1}) \Longrightarrow (\phi_n U \psi_m \Rightarrow \phi_{n-1} U \psi_{m-1})
$$

$$
\phi = (\square^{\leq t} \psi) \quad \longrightarrow \quad \forall t_0 \leq \cdots \leq t_n = t, \quad \phi_i = (\square^{\leq t_i} \psi)
$$

# Dining Philosophers Problem

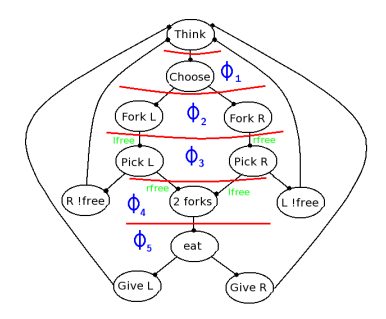

Figure : Automata modelling a philosopher

- **o** property of interest:  $\phi = \phi_5 = {\textbf F}^{30}$  (Phil i eat)
- $\phi_4=\textsf{F}^{30}$  (Phil i picks 2 forks)
- $\phi_3 =$  **F** $^{30}$  (Phil i picks 1 fork)
- $\phi_2=\mathsf{F}^{30}$  (Phil i intends to take a fork)
- $\phi_1 = \mathsf{F}^{30}$  (Phil i chooses)
- $\phi_0 = \mathsf{F}^{30}$  (Phil i thinks)
- $\bullet$   $\phi_5 \Rightarrow \phi_4 \Rightarrow \cdots \Rightarrow \phi_0$

# Dining Philosophers Problem

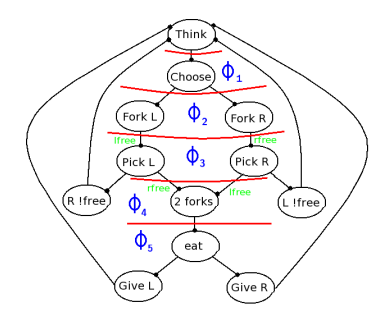

Figure : Automata modelling a philosopher

- **o** property of interest:  $\phi = \phi_5 = {\textbf F}^{30}$  (Phil i eat)
	- $\phi_\mathtt{4}=\mathsf{F}^\mathtt{30}$  (Phil i picks 2 forks)
- $\phi_3 =$  **F** $^{30}$  (Phil i picks 1 fork)
- $\phi_2=\mathsf{F}^{30}$  (Phil i intends to take a fork)
- $\phi_1 = \mathsf{F}^{30}$  (Phil i chooses)

$$
\bullet \ \phi_0 = \mathsf{F}^{30} \text{ (Phi it thinks)}
$$

 $\bullet$   $\phi_5 \Rightarrow \phi_4 \Rightarrow \cdots \Rightarrow \phi_0$ 

# Importance Splitting in a Model Checking Context

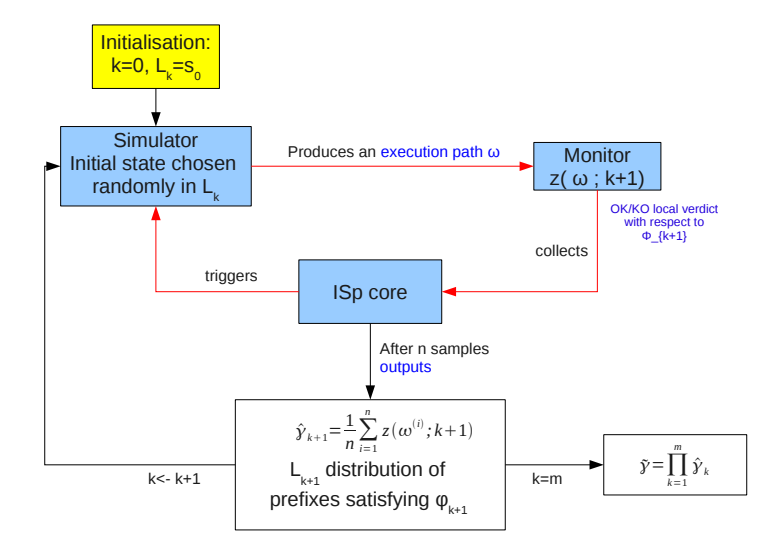

# A naive decomposition

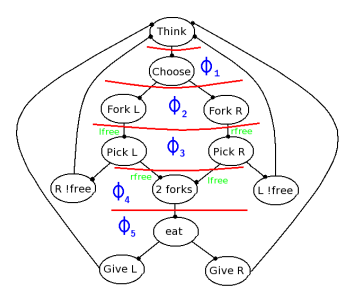

- 150 philosophers
- property of interest:
	- $\phi = \phi_5 = \mathsf{F}^{30}$  (Phil i eat)
- $\bullet \ \gamma \approx 1.59 \times 10^{-6}$

**Results:**

- Time (with 1000 paths per iteration): 6.95 seconds in average
- $\bullet$   $\tilde{\gamma}_{1.5} \in \{0.158, 0.088, 0.027, 0.008, 0.003\}$  $\tilde{\gamma} = 10^{-8}$

=> Need to increase the decomposition to make use of Cérou-Guyader's Adaptive Important Splitting algorithms

# A naive decomposition

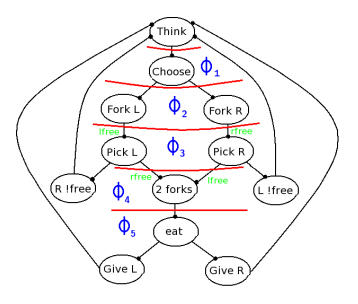

- 150 philosophers
- property of interest:
	- $\phi = \phi_5 = \mathsf{F}^{30}$  (Phil i eat)
- $\bullet \ \gamma \approx 1.59 \times 10^{-6}$

### **Results:**

- Time (with 1000 paths per iteration): 6.95 seconds in average
- $\bullet$   $\tilde{\gamma}_{1.5} \in \{0.158, 0.088, 0.027, 0.008, 0.003\}$  $\tilde{\gamma} = 10^{-8}$

=> Need to increase the decomposition to make use of Cérou-Guyader's Adaptive Important Splitting algorithms

# A naive decomposition

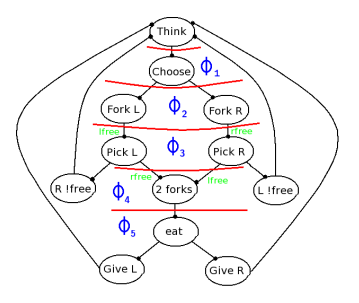

- 150 philosophers
- property of interest:
	- $\phi = \phi_5 = \mathsf{F}^{30}$  (Phil i eat)
- $\bullet \ \gamma \approx 1.59 \times 10^{-6}$

### **Results:**

- Time (with 1000 paths per iteration): 6.95 seconds in average
- $\bullet$   $\tilde{\gamma}_{1.5} \in \{0.158, 0.088, 0.027, 0.008, 0.003\}$
- $\tilde{\gamma} = 10^{-8}$

=> Need to increase the decomposition to make use of Cérou-Guyader's Adaptive Important Splitting algorithms

# Relative variance of the estimator:  $\sigma^2 = \sum_{k=1}^n \frac{1-\gamma_k}{\gamma_k}$

- For a fixed number of levels, minimal variance if all the conditional probabilities are equal  $(=\gamma_0)$ .
- Variance minimised when  $\gamma_0$  is close to 1.
- Problem: levels might be too coarse.

- Relative variance of the estimator:  $\sigma^2 = \sum_{k=1}^n \frac{1-\gamma_k}{\gamma_k}$
- For a fixed number of levels, minimal variance if all the conditional probabilities are equal (=  $\gamma_0$ ).
- Variance minimised when  $\gamma_0$  is close to 1.
- Problem: levels might be too coarse.

- Relative variance of the estimator:  $\sigma^2 = \sum_{k=1}^n \frac{1-\gamma_k}{\gamma_k}$
- For a fixed number of levels, minimal variance if all the conditional probabilities are equal  $(=\gamma_0)$ .
- Variance minimised when  $\gamma_0$  is close to 1.
- Problem: levels might be too coarse.

- Relative variance of the estimator:  $\sigma^2 = \sum_{k=1}^n \frac{1-\gamma_k}{\gamma_k}$
- For a fixed number of levels, minimal variance if all the conditional probabilities are equal  $(=\gamma_0)$ .
- Variance minimised when  $\gamma_0$  is close to 1.
- Problem: levels might be too coarse.

## Use of heuristics

- **•** Assign a finer score  $S(\omega)$  to path  $\omega$
- How to increase the granularity of the score function *S*?

**•** Time-bounded reachability problem:

$$
S(\omega)=k^*-\epsilon(t_{k^*})
$$

with:

$$
\blacktriangleright k^* = \max_k \{k \mid \omega \models \phi_k\}
$$

$$
\blacktriangleright t_{k^*} = \min_t \{t \in [0, T] \mid \omega \models \phi_{k^*}\}
$$

 $\bullet$   $\epsilon(\cdot) \in$  [0; 1] an increasing time function.

## Use of heuristics

- **•** Assign a finer score  $S(\omega)$  to path  $\omega$
- How to increase the granularity of the score function *S*?
- Time-bounded reachability problem:

$$
S(\omega)=k^*-\epsilon(t_{k^*})
$$

with:

$$
\blacktriangleright k^* = \max_k \{k \mid \omega \models \phi_k\}
$$

$$
\blacktriangleright t_{k^*} = \min_t \{t \in [0, T] \mid \omega \models \phi_{k^*}\}
$$

 $\bullet \epsilon(\cdot) \in [0; 1]$  an increasing time function.

# Adaptive important sampling implementation

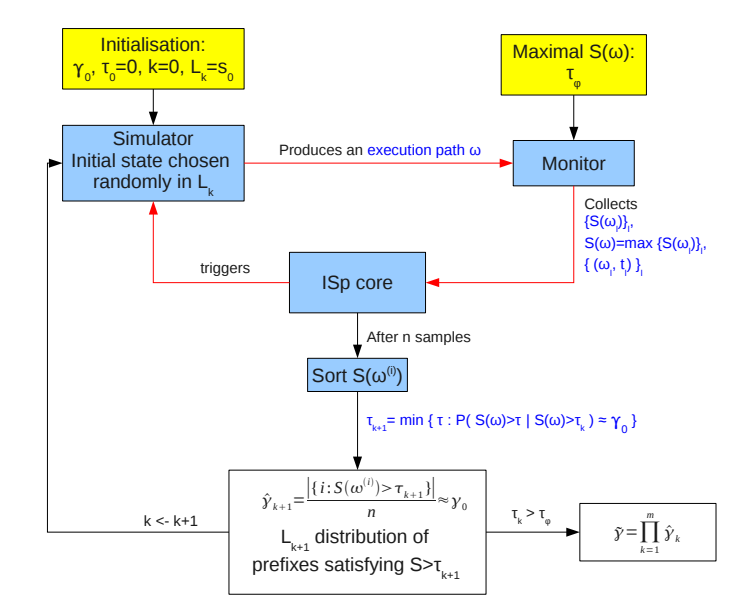

# Experimental Results given by an optimised algorithm

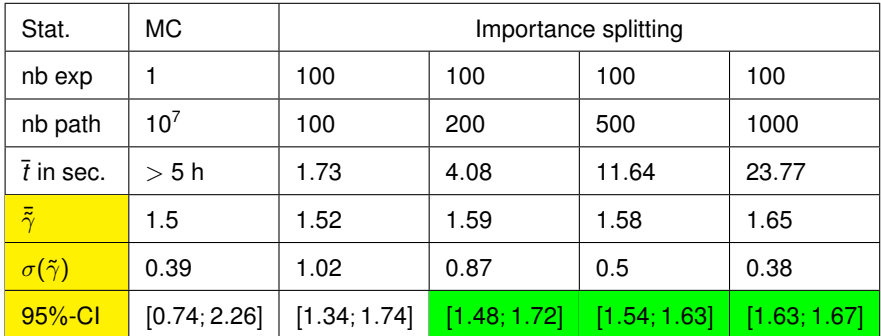

<span id="page-38-0"></span>95%-CI based on a 3  $\times$  10 $^8$  sample:  $\left[1.44\times10^{-6};1.72\times10^{-6}\right]$